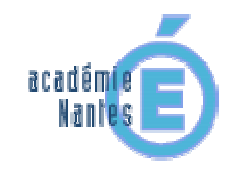

**TraAM 2010-2011 en sciences physiques - académie de Nantes Utiliser, valider une relation de proportionnalité** 

TRAAM

**Scénario du parcours pour l'accompagnement personnalisé au lycée, en seconde**

#### **Activité 1**

Mouvement rectiligne uniforme d'un solide (palet).

Tableau de valeurs (t,d) à compléter à partir d'une chronophotographie *(d = distance totale, t = durée correspondante)*. Calcul des valeurs de d/t. Utilisation de la relation de proportionnalité entre d et t.

#### **Activité 2**

Idem, mais palet lancé plus fort.

#### **Activité 3**

Idem, mais valeurs de t ou d à trouver, sachant que d et t sont proportionnels.

# **Activité 4**

Exemple de non proportionnalité entre d et t (chute libre).

**Activité 5** Proportionnalité entre d et t<sup>2</sup> (chute libre).

## **Activité 6**

Tracé du graphe d = f(t) à l'aide d'une animation [mouvement rectiligne uniforme].

**Activité 7** Idem mais pour une valeur différente de la vitesse.

#### **Activité 8**

Calcul du coefficient directeur de la droite d = f(t) à l'aide d'une animation; comparaison avec la vitesse.

## **Activité 9**

Exploitation de graphes  $d = f(t)$ .

## **Activité 10**

Agrandissement d'une photographie (animations flash) : respect ou non des proportions.

## **Activité 11**

Modélisation d'un ensemble de points expérimentaux (t,d) dans le cas d'un mouvement rectiligne uniforme : droite passant par l'origine à tracer à l'aide d'une animation; calcul de son coefficient directeur; détermination de la vitesse.